# Worldline | **/IX** Payment Services

# QUICK GUIDE

# DESK 3500 COMPACT MOVE 3500 MOBILE

### **PURCHASE**

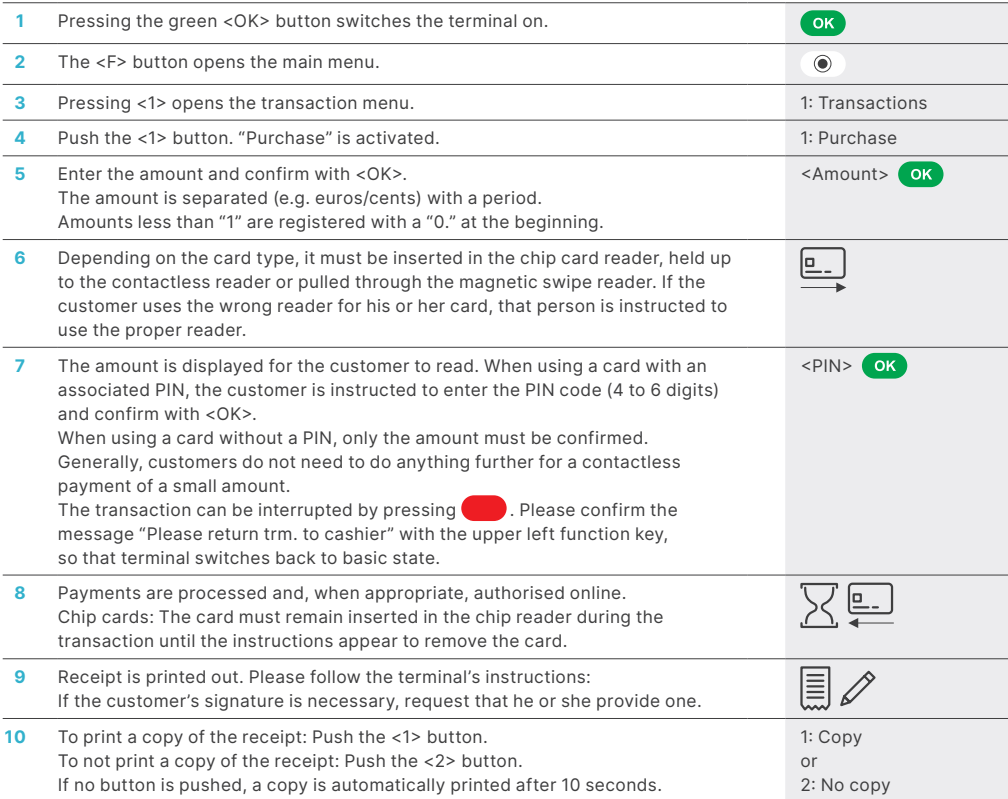

# REVERSAL (CANCELLATION)

With this function, the **last transaction** that was carried out is cancelled.

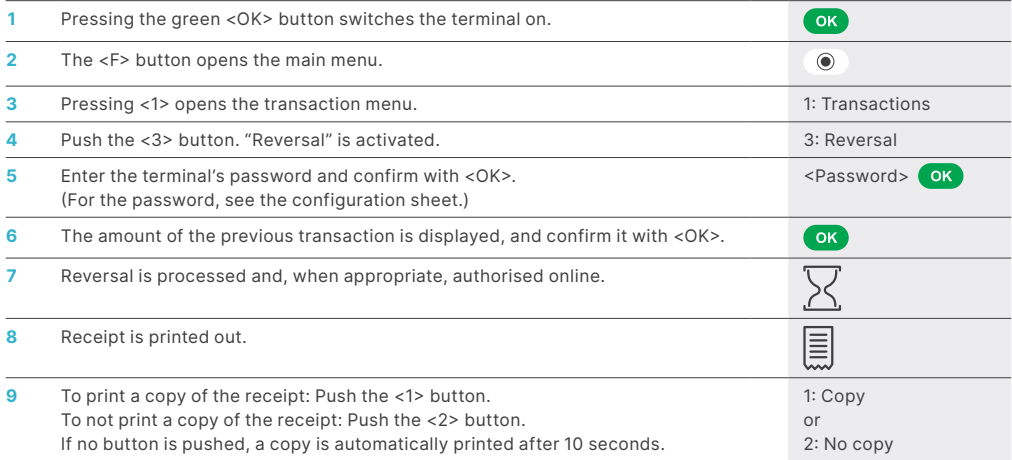

## CREDIT (REFUND)

If a transaction can no longer be cancelled, a credit can be issued.

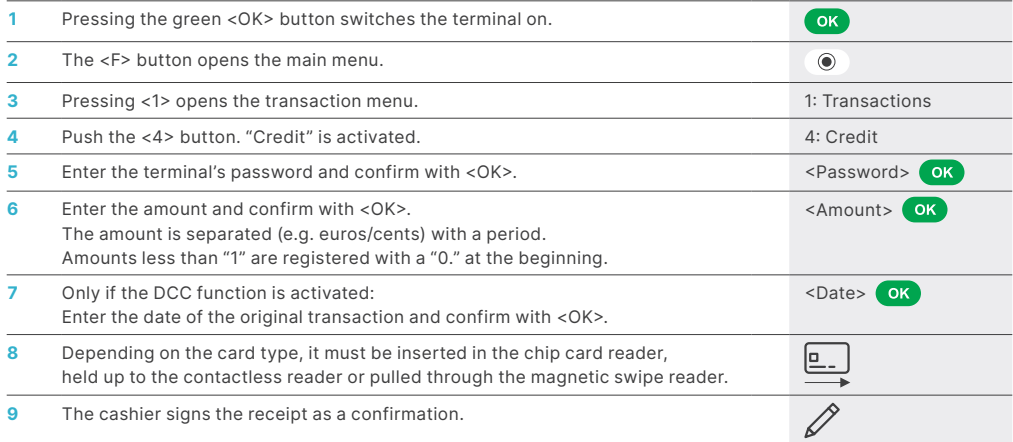

### DAILY CLOSING

During the daily closing, all processed transactions are delivered and closed. After the daily closing, all amounts are credited. A daily closing should be performed at least once a day – the best time is after the store has closed. The daily and shift counters are set to "0". During the shift handover, you can determine which transactions were carried out during this period (shift). The shift handover is provided strictly for information purposes and **does not replace a daily settlement.**

#### TIPS

- Software updates take place at night and only when shifts are closed. Therefore, do not open a new shift in the evening after the daily closing is complete.
- After an "end of shift", reversals can no longer be carried out.

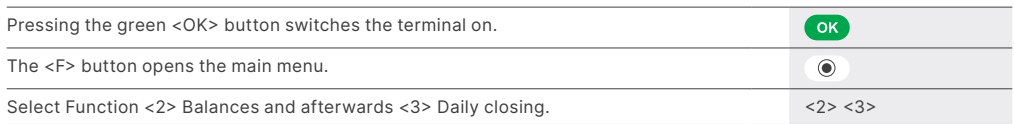

#### SPECIAL BUTTON

Special button with "please return terminal": Merchant notifications are not displayed automatically in customer mode. When the

merchant presses the function button on the top left • **••** extended messages are displayed to the merchant.

#### ENQUIRIES AND SETTINGS

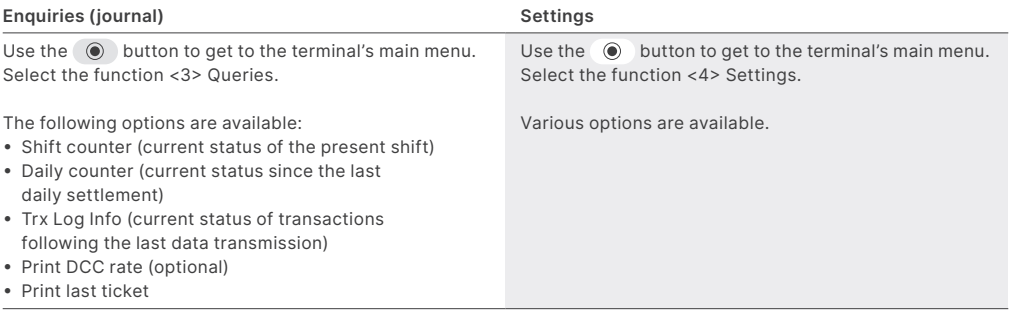

#### NOTES ABOUT THE UNIT

 **PLEASE NOTE!** SIX Payment Services carries out software updates at night in order to enable you to use your payment terminal without interruption during the day. For this reason, **your payment terminal must be left switched on at night with a constant Internet connection.**

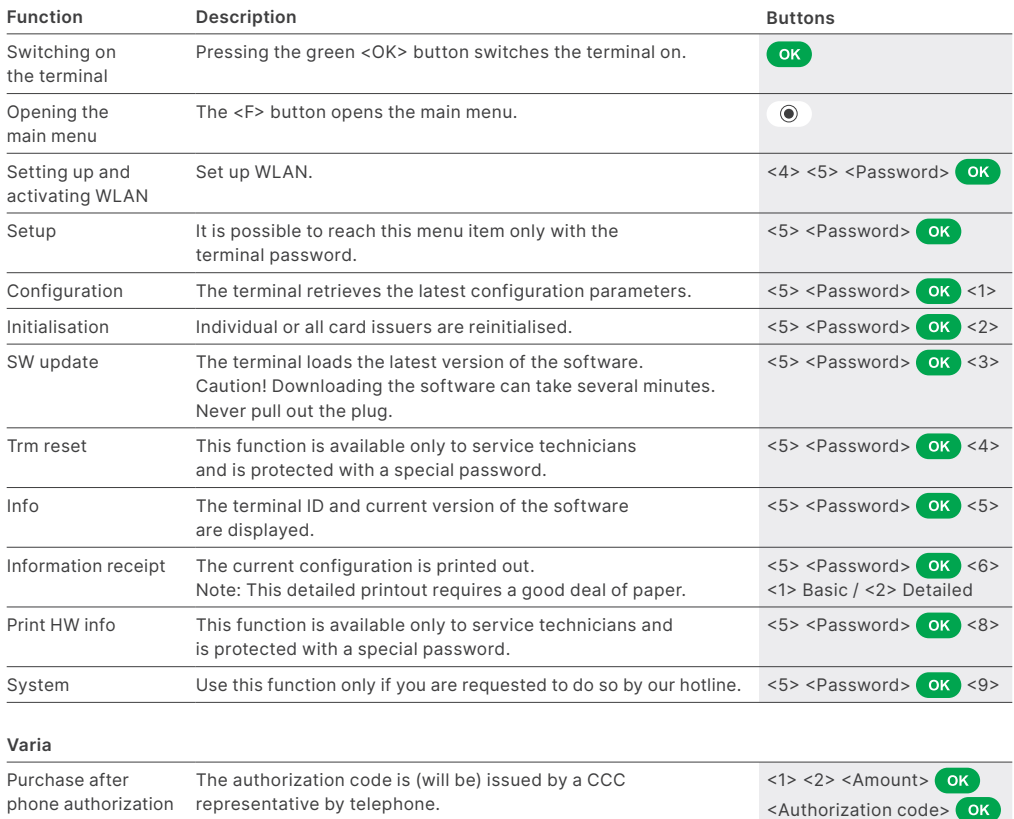

VISA V O **D B** O Directed DECADE CONTROL STATE O RESIST OF TWINT

#### FURTHER INFORMATION

phone authorization representative by telephone.

Are you looking for detailed information about your payment terminal? Videos and product flyers can be found on our website. [six-payment-services.com/terminal](http://six-payment-services.com/terminal)

# YOUR LOCAL POINT OF CONTACT CAN BE FOUND AT:

[six-payment-services.com/contacts](http://six-payment-services.com/contacts)

[six-payment-services.com](http://six-payment-services.com) [worldline.com](http://worldline.com)